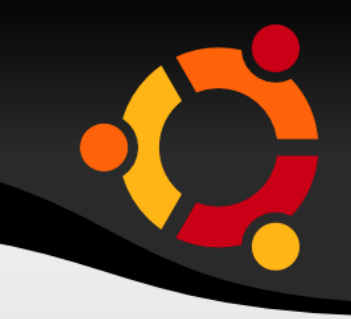

rails generate model Comment commenter:string body:text post:references

#### ubun

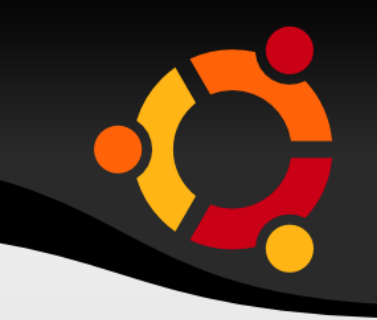

class Comment < ActiveRecord::Base belongs\_to :post end

#### npnu. tu

class CreateComments < ActiveRecord::Migration def change create table : comments do |t| t.string :commenter t.text :body t.references :post

ubur

 t.timestamps end

add\_index :comments, :post\_id end end

class Post < ActiveRecord::Base attr\_accessible :content, :name, :title

 validates :name, :presence => true validates :title, :presence => true, : length =>  $\{$  : minimum =>  $5 \}$ 

 **has\_many :comments** end

#### ubu

## **Doplnění modelu - routing**

resources :posts do resources :comments end

#### npnu.

## **Doplnění aplikace - controller**

rails generate controller Comments

#### ubuntu

# **Doplnění aplikace - show**

```
<h2>Add a comment:</h2>
\langle \mathcal{S}\rangle = form for([@post, @post.comments.buid]) do |f| %>
  <div class="field">
   \langle 0, 0 \rangle = 1 f. label: commenter %><br />
    <%= f.text_field :commenter %>
 \langlediv> <div class="field">
   \frac{9}{6} = f.label :body %> < br />
   \langle 0.2 \rangle = 5 f.text area :body \% > 0\langlediv> <div class="actions">
   \langle\frac{0}{0} = f. submit % >
 \langlediv><\frac{9}{6} end \frac{9}{6}
```
ubuntu

# **Doplnění controlleru**

class CommentsController < ApplicationController def create  $@post = Post.find(params[:post_id])$  @comment = @post.comments.create(params[:comment]) redirect to post  $path(\omega$  post)

end

end

#### ubur

# **Doplnění show**

```
<h2>Comments</h2>
<% @post.comments.each do |comment| %>
 < p<b>Commenter:</b>
   <%= comment.commenter %>
 </p>
```

```
< p<b>Comment:</b>
    \langle\%2em+1\rangle comment.body \langle\%2em+1\rangle</p>
<\frac{9}{6} end \frac{9}{6}
```
#### upnu

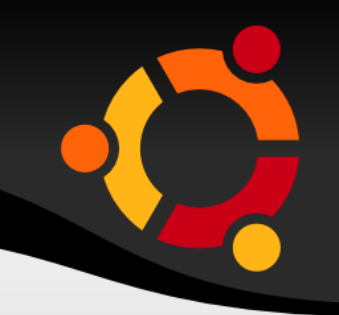

comments/\_comment.hmtl.erb

```
< p ><b>Commenter:</b>
  <%= comment.commenter %>
</p>
```

```
< p<b>Comment:</b>
 \langle\%25\rangle comment.body \%</p>
```
#### npnu.

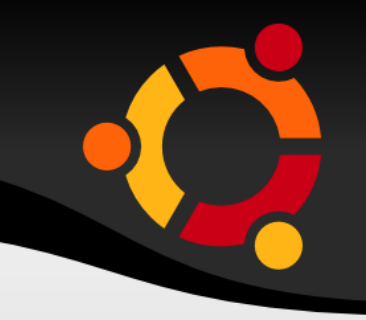

comments/\_comment.hmtl.erb

<h2>Comments with partial form</h2> <%= render @post.comments %>

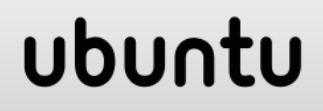

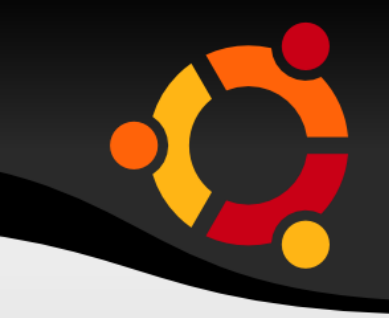

<h2>Comments with partial form</h2> <%= render @post.comments %>

#### ubur

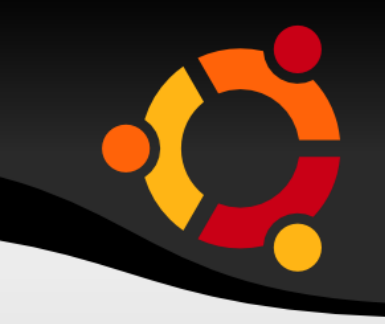

comments/\_form.hmtl.erb < FORM

<h2>Add a comment:</h2> <%= render "comments/form" %>

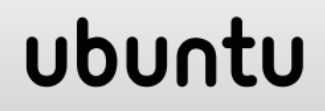

### **Deleting**

```
< p > <%= link_to 'Destroy Comment', [comment.post, 
comment],
          :confirm => 'Are you sure?',
          :method => :delete %>
</p>
```
#### ubun

### **Deleting**

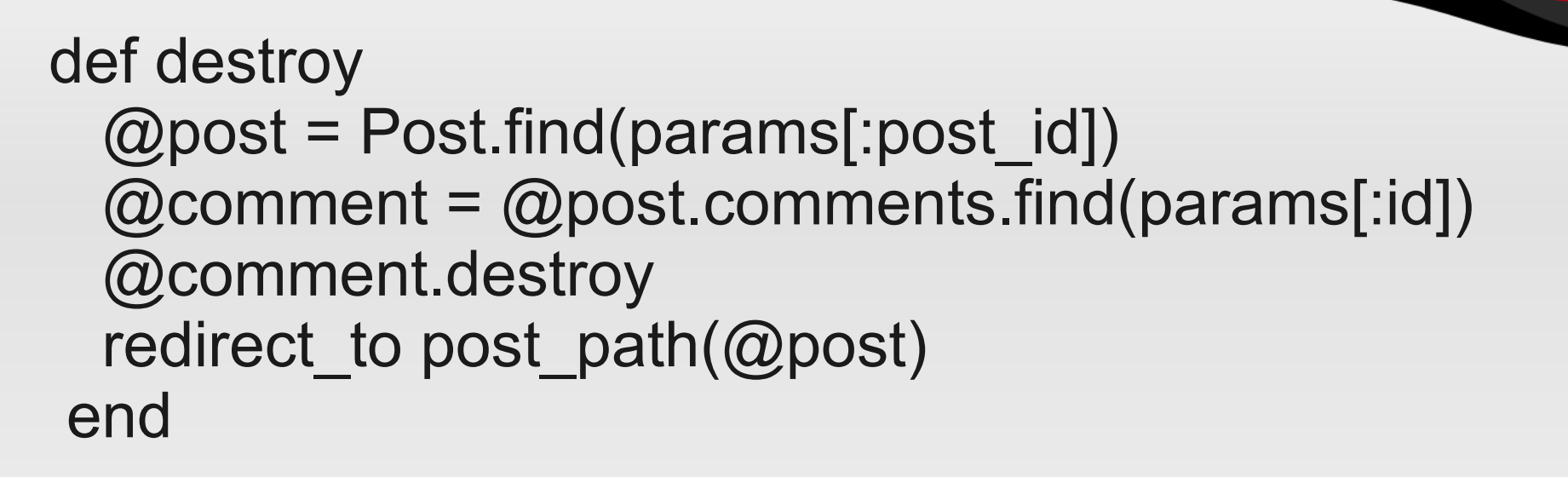

#### ubur

#### **Deleting**

class Post < ActiveRecord::Base attr\_accessible :content, :name, :title validates :name, :presence => true validates :title, :presence => true, :length =>  $\{$  :minimum =>  $5 \}$ has many :comments, :dependent => :destroy end

#### ubu

# **Použité zdroje**

- http://guides.rubyonrails.cz/
- http://guides.rubyonrails.org/association basics .html
- http://www.tutorialspoint.com/ruby-on-rails/railsactive-records.htm
- http://nathanhoad.net/how-to-ruby-on-railsubuntu-apache-with-passenger

#### ubu